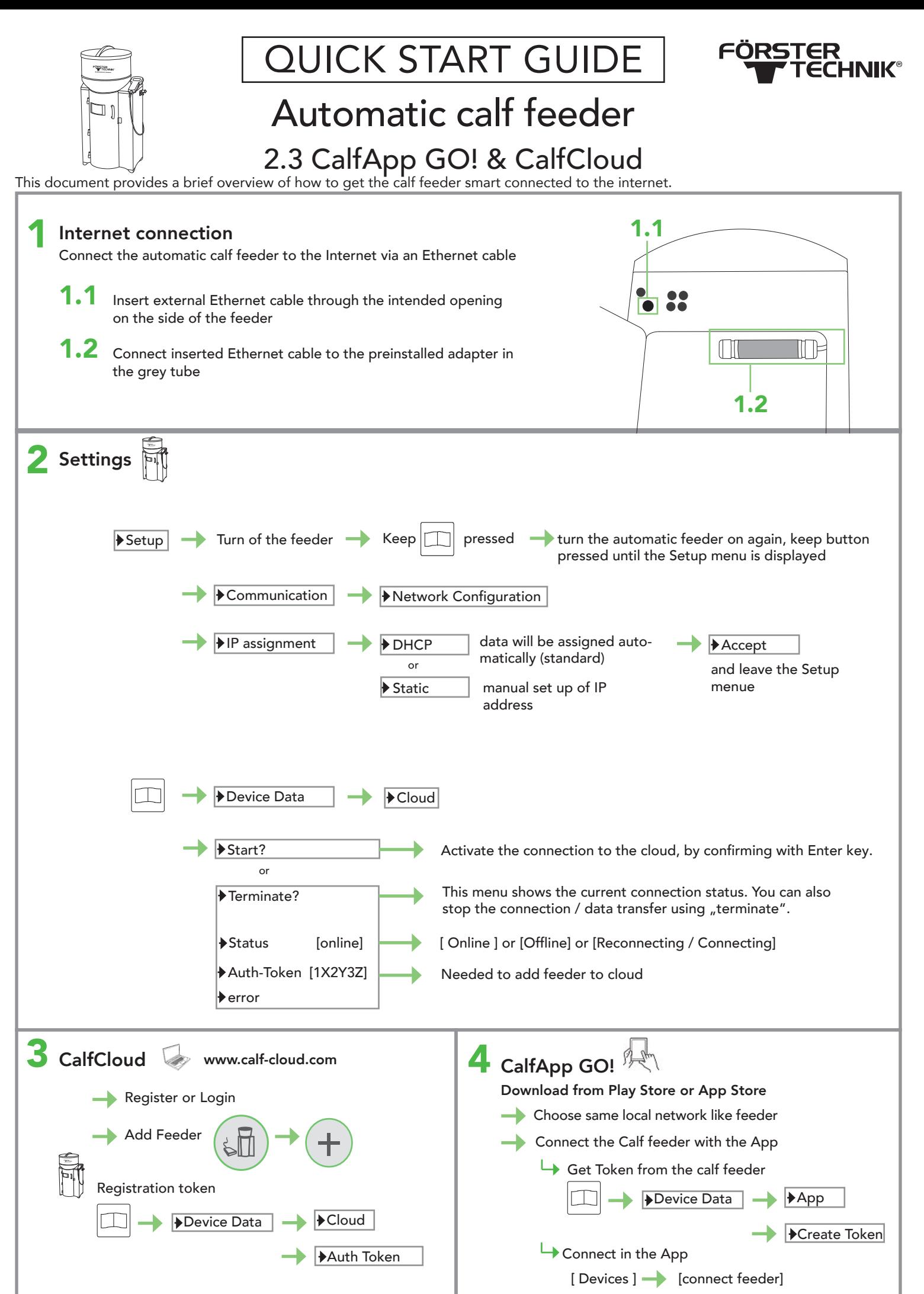

This checklist refers to the basic equipment of the calf feeder. Not all available functions of the automatic feeder or the extensions can be shown. For detailed information and valid warnings as well as safety instructions, please refer to the instructions manual. (Status 21/07)

QUICK START GUIDE

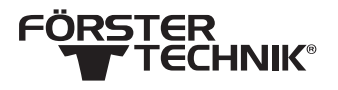

Automatic calf feeder powder- 2.3 CalfCloud Installation

## Troubleshooting

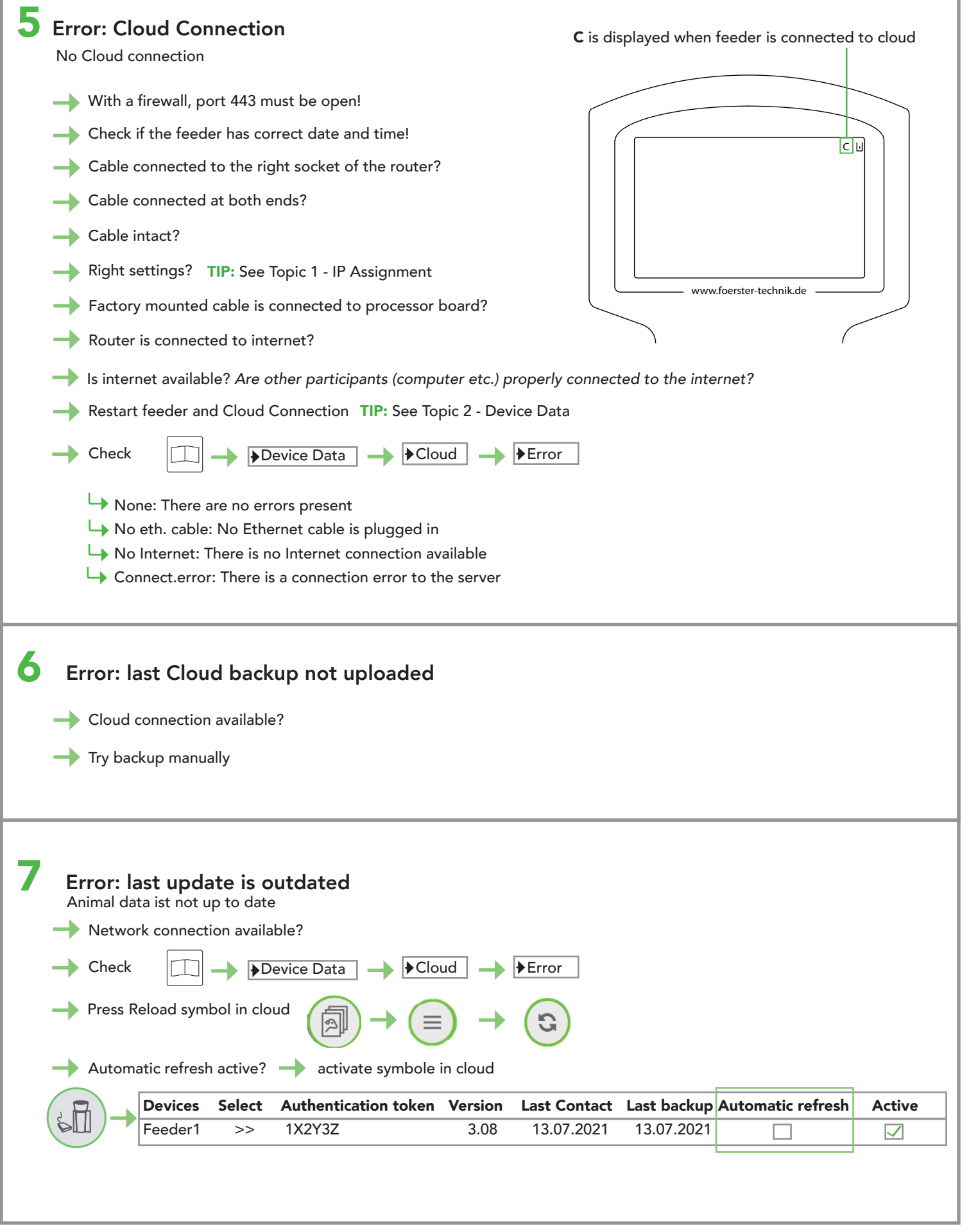

This checklist refers to the basic equipment of the calf feeder. Not all available functions of the automatic feeder or the extensions can be shown. For detailed information and valid warnings as well as safety instructions, please refer to the instructions manual. (Status 21/07)